# RPSL 101

Introduction to Routing Policy Specification Language APAN/TransPAC/NLANR/Internet2 Techs Workshop Honolulu, January 2001 Mark Prior Network Architect - Backbone Engineering

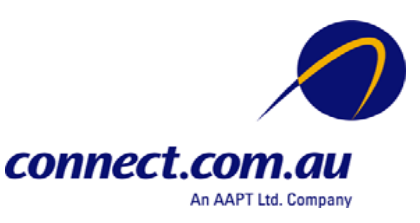

# Who am I?

Network Architect for Tier 1 ISP in Australia Designed and built Connect's RPSL based system to manage our routing policy and configure routers

Member of the RPS working group at IETF

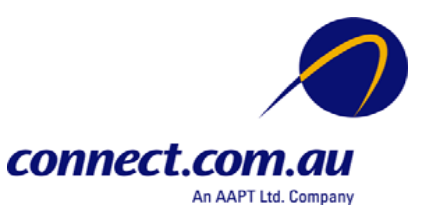

## Agenda

Routing Policy What is Routing Policy? Why define one? RPSL What is RPSL? Benefits of using RPSL How to use RPSL. Questions anytime!

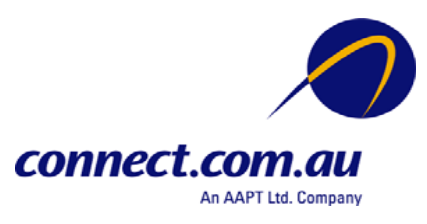

# What is Routing Policy

- Public description of the relationship between external BGP peers
- Can also describe internal BGP peer relationship
- Usually registered with an Internet Routing Registry (IRR)
	- RADB
	- RIPE
	- CW

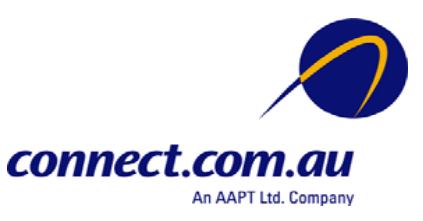

# Routing Policy

- Who are my BGP peers
- What routes are
	- Originated by a peer
	- Imported from each peer
	- Exported to each peer
	- Preferred when multiple routes exist
- What to do if no route exists

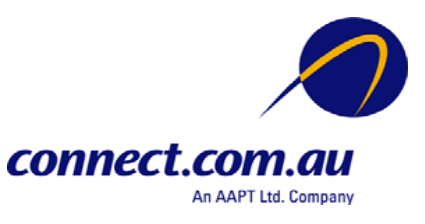

#### Routing Policy Example

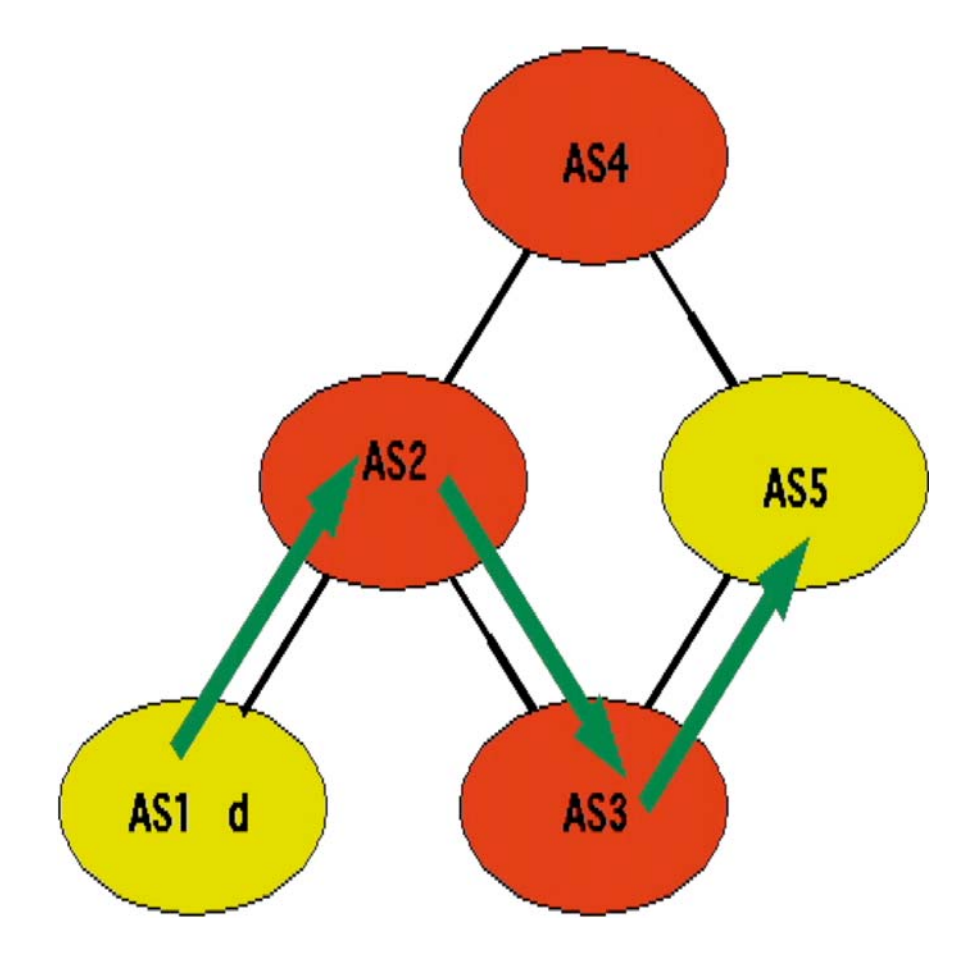

- AS1 originates prefix "d"
- AS1 exports "d" to AS2, AS2 imports
- AS2 exports "d" to AS3, AS3 imports
- AS3 exports "d" to AS5, AS5 imports

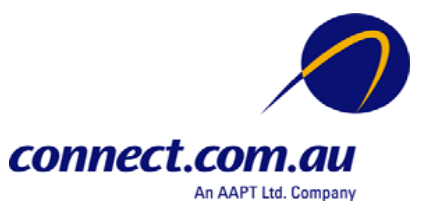

## Routing Policy Example (cont)

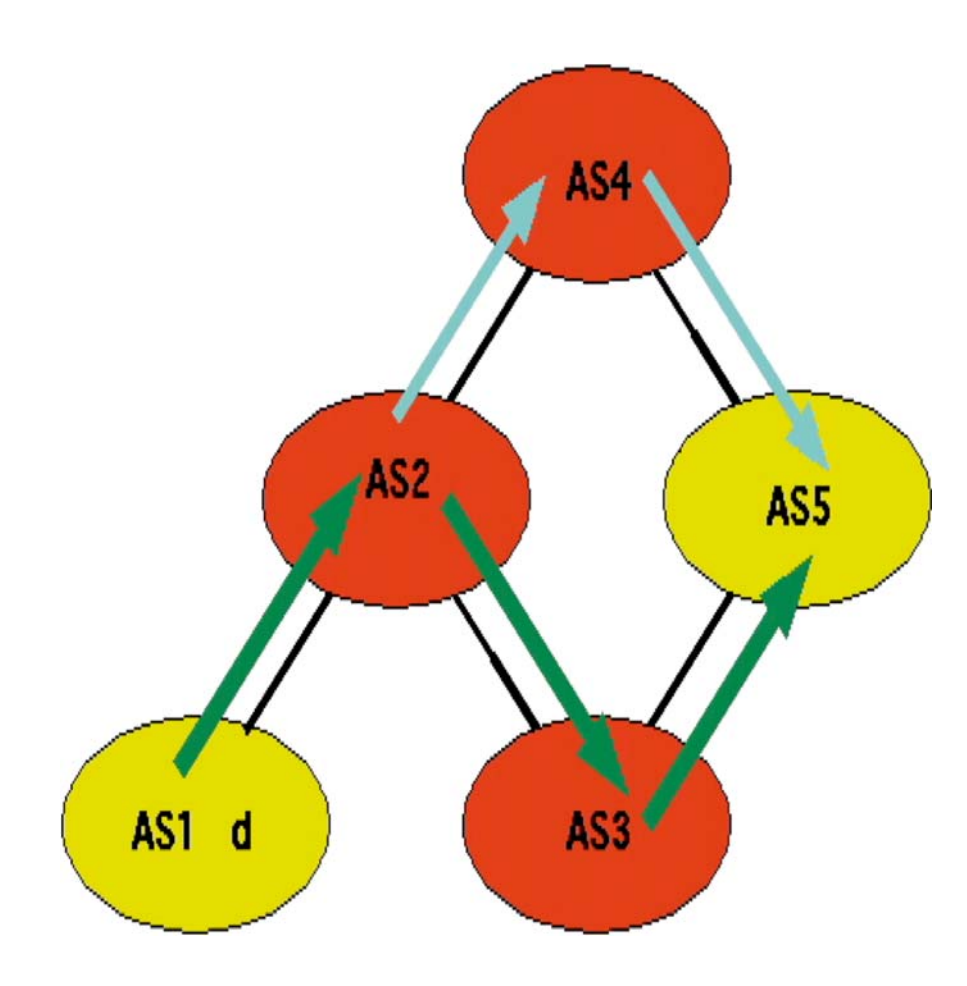

- AS5 also imports "d" from AS4
- Which route does it prefer?
	- Does it matter?
	- Consider case where
		- AS3 = Commercial Internet
		- AS4 = Internet2

Should you prefer transit via Internet2?

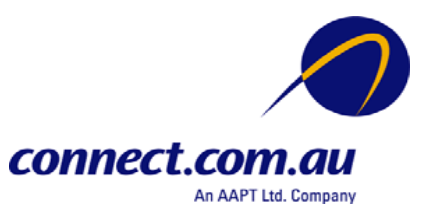

# Why define a Routing Policy?

- Documentation
- Provides routing security
	- Can peer originate the route?
	- Can peer act as transit for the route?
- Allows automatic generation of router configurations
- Provides a debugging aid
	- –Compare policy versus reality

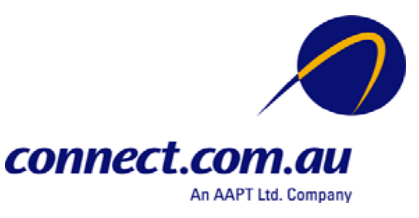

## What is RPSL?

- $\bullet$ Object oriented language
- •Development of RIPE 181
- •Structured whois objects
- • Describes things interesting to routing policy
	- Routes
	- AS Numbers
	- Relationships between BGP peers
	- Management responsibility

#### **FOR MORE INFO...**

RFC 2622 - "Routing Policy Specification Language (RPSL)"

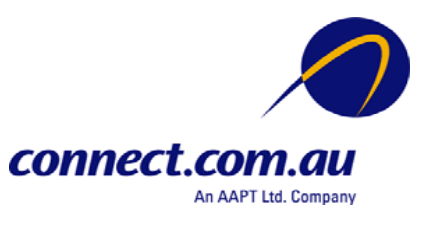

## Person, Role & Maintainer Objects

- $\bullet$ Maintainer objects used for authentication
- Person and role objects are for contact info

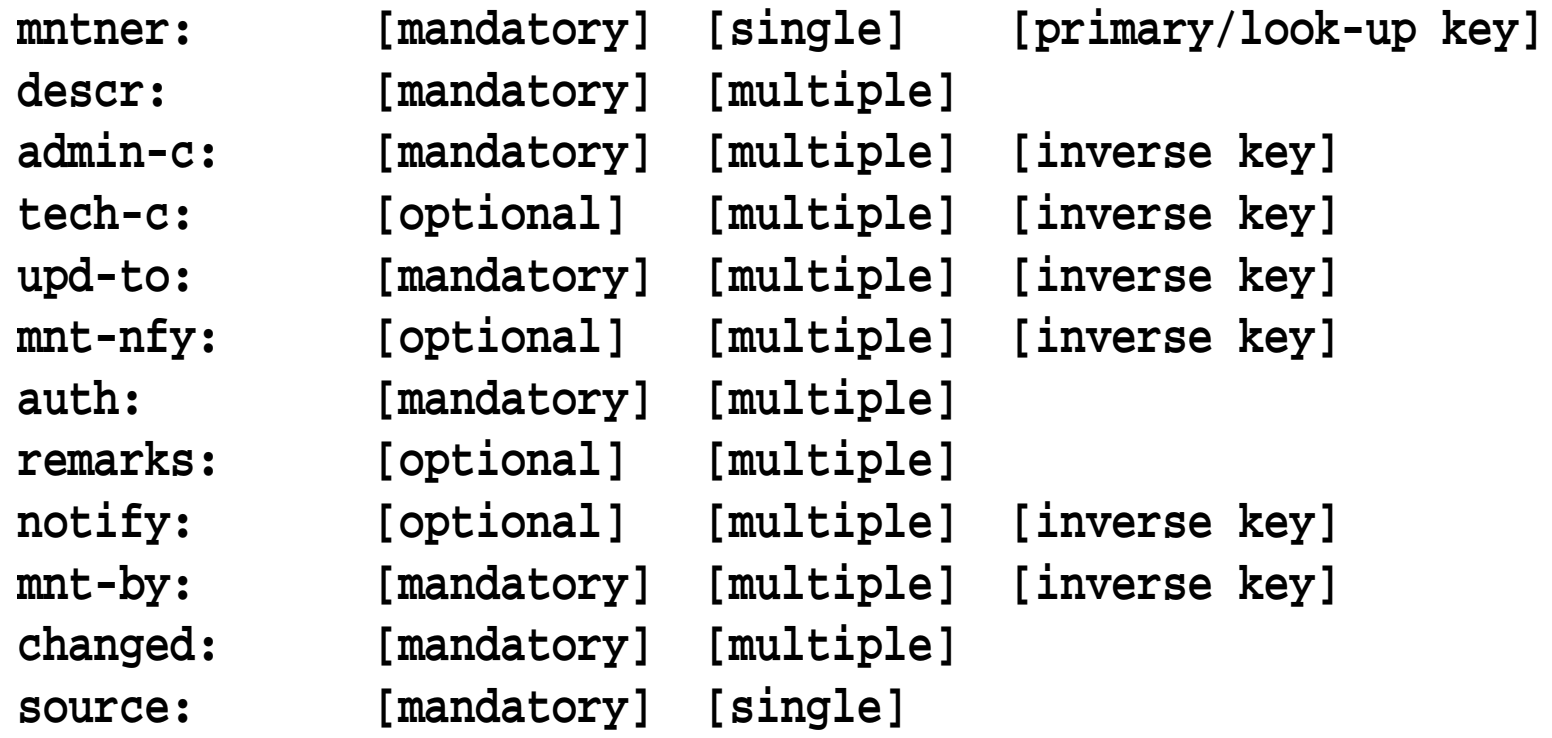

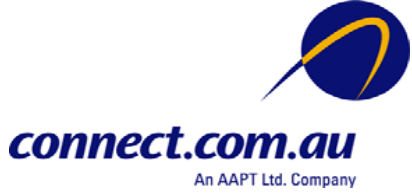

#### Maintainer Object Example

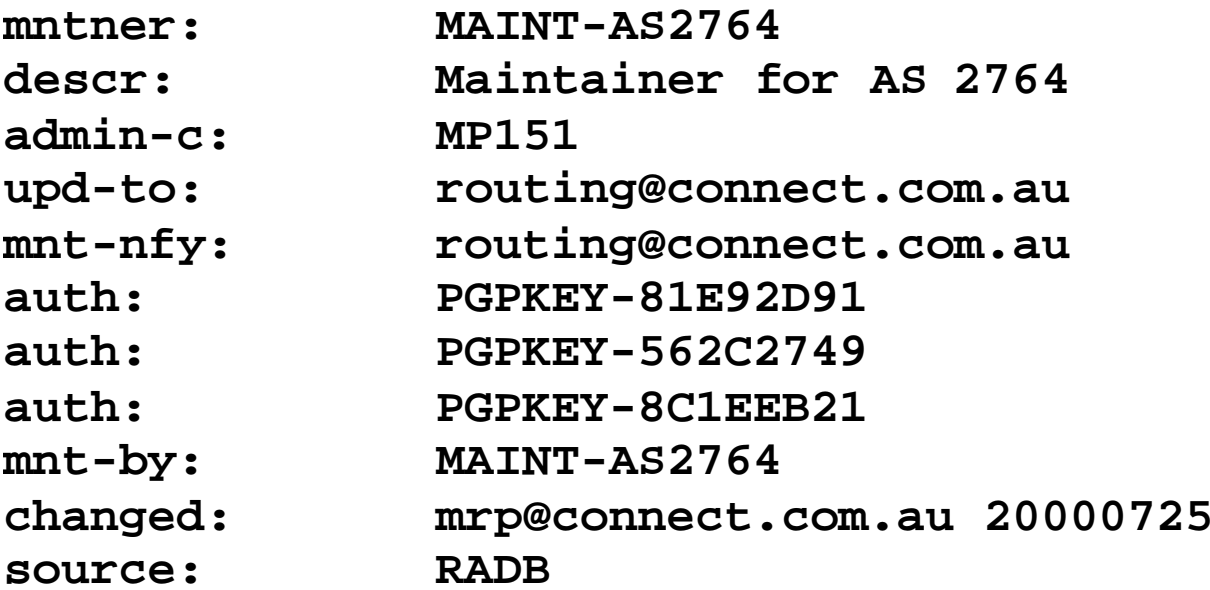

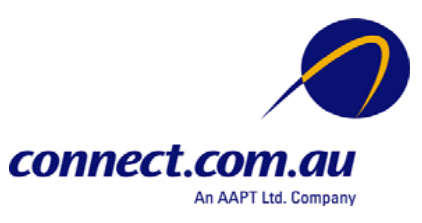

## Route Object

- Use CIDR length format
- Specifies origin AS for a route
- Can indicate membership of a route set

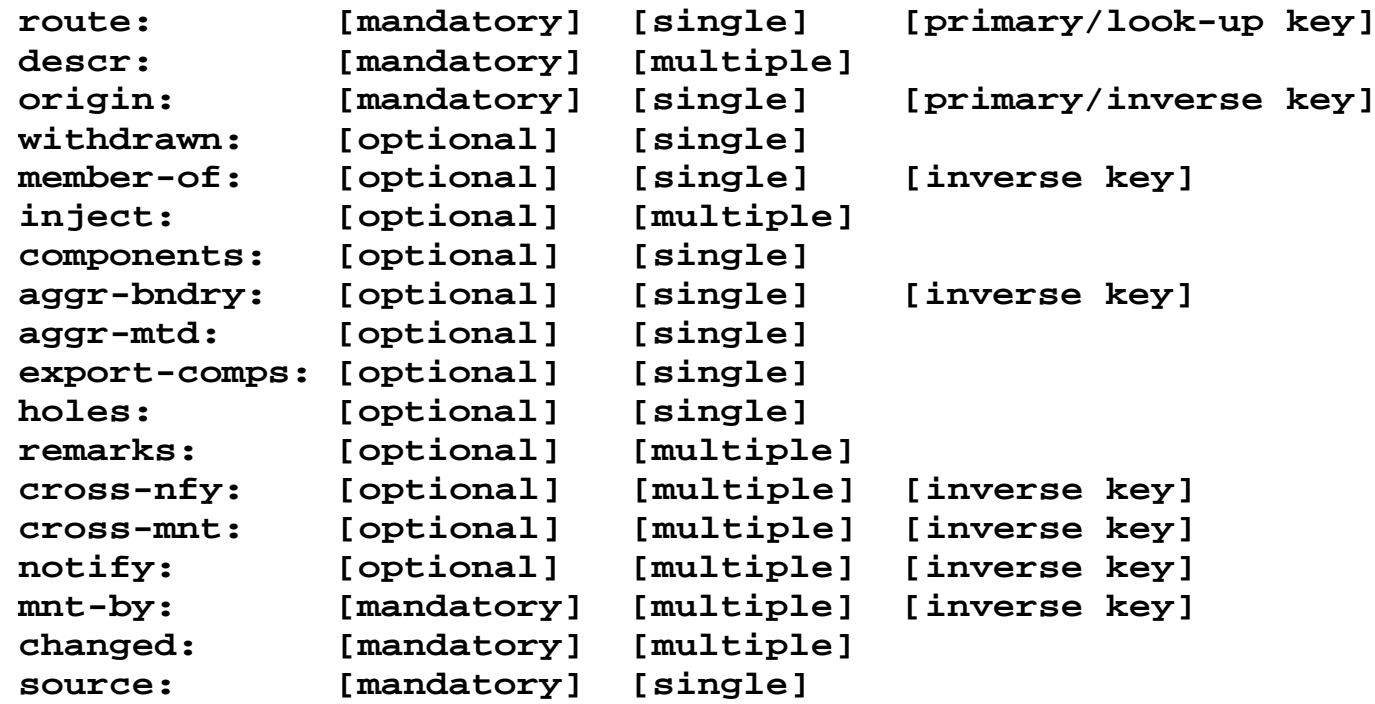

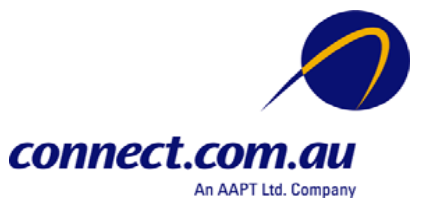

## Route Object Example

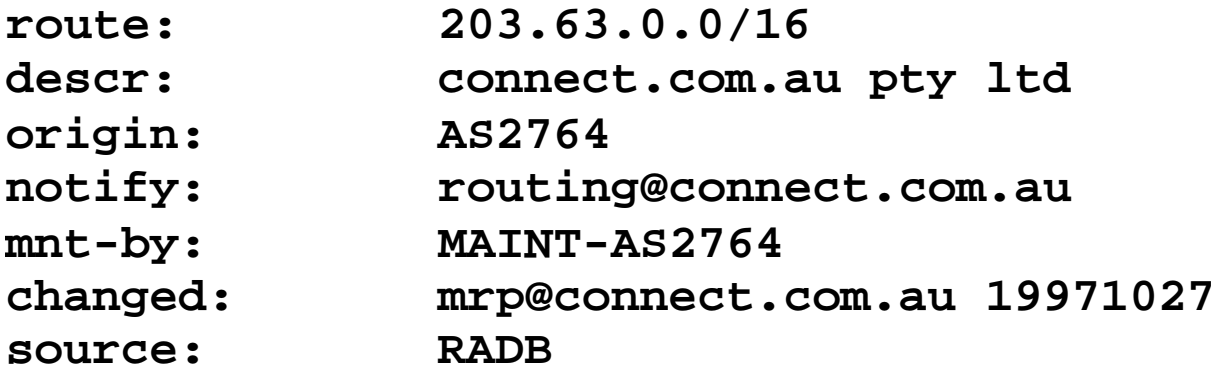

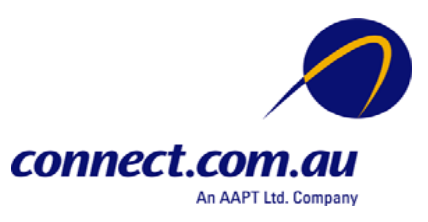

#### AS Set

- Collect together Autonomous Systems with shared properties
- Can be used in policy in place of AS
- RPSL has hierarchical names

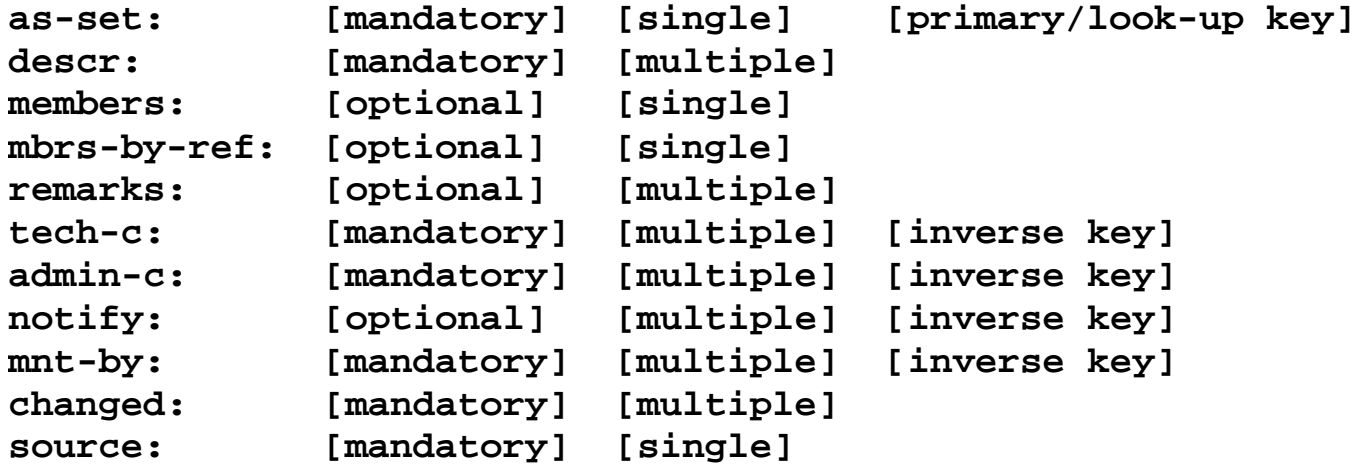

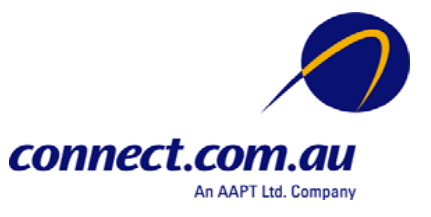

## AS Set Object Example

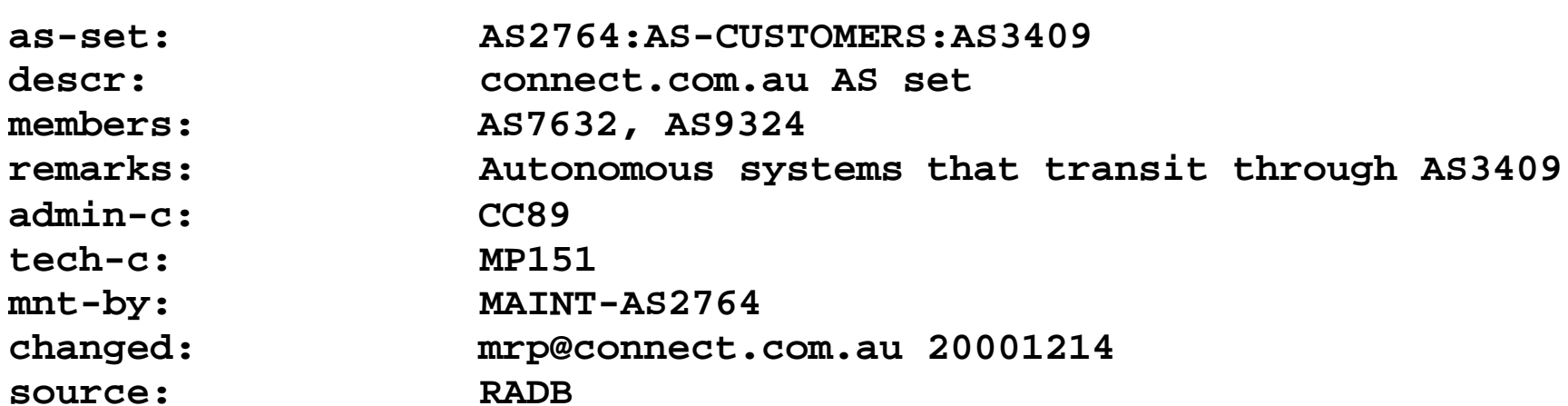

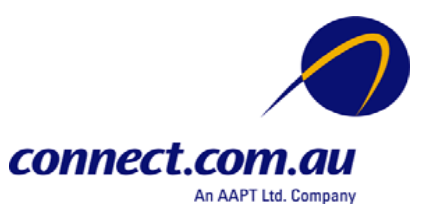

#### Route Set

• Collects routes together with similar properties

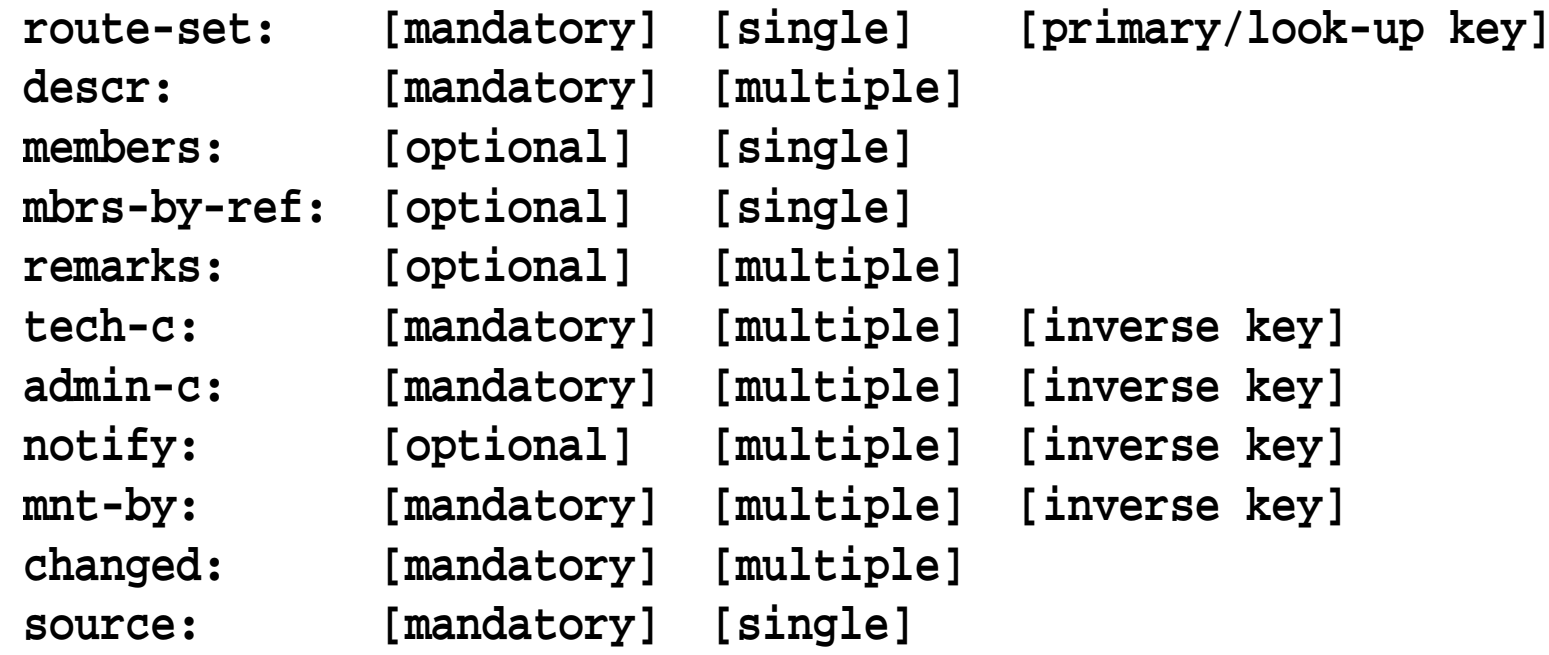

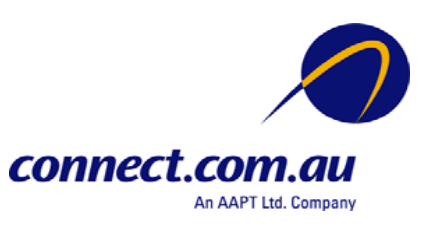

#### Route Set Object Example

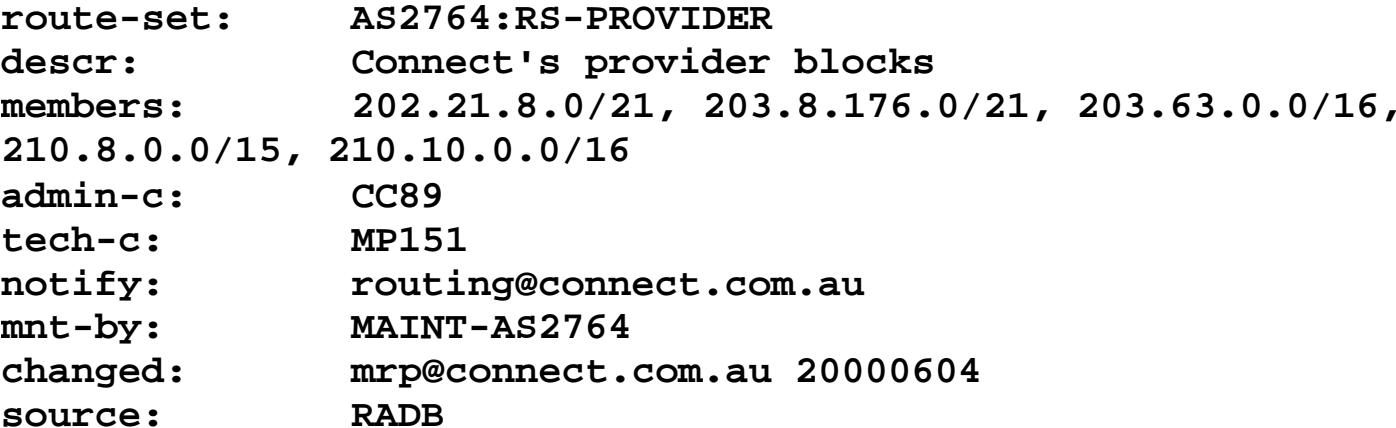

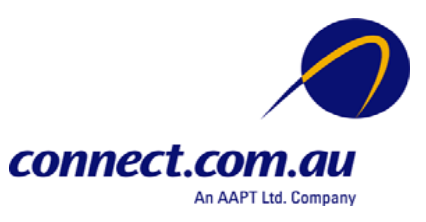

Autonomous System Object

- Routing Policy Description object
- Most important components are
	- import
	- export
- These define the incoming and outgoing routing announcement relationships

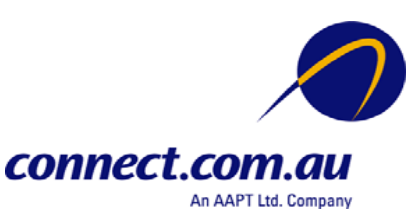

#### Autonomous System Object (cont)

**aut-num: [mandatory] [single] [primary/look-up key] as-name: [mandatory] [single] descr: [mandatory] [multiple] member-of: [optional] [single] [inverse key] import: [optional] [multiple] [inverse key] export: [optional] [multiple] [inverse key] default: [optional] [multiple] [inverse key] admin-c: [mandatory] [multiple] [inverse key] tech-c: [mandatory] [multiple] [inverse key] remarks: [optional] [multiple] cross-nfy: [optional] [multiple] [inverse key] cross-mnt: [optional] [multiple] [inverse key] notify: [optional] [multiple] [inverse key] mnt-by: [mandatory] [multiple] [inverse key] changed: [mandatory] [multiple] source: [mandatory] [single]**

connect.com An AAPT Ltd. Company

# Simple "Documentation" Policy

- The simplest policy is strict customer/provider relationship
	- Customer accepts everything the provider sends
	- Customer sends its routes to provider

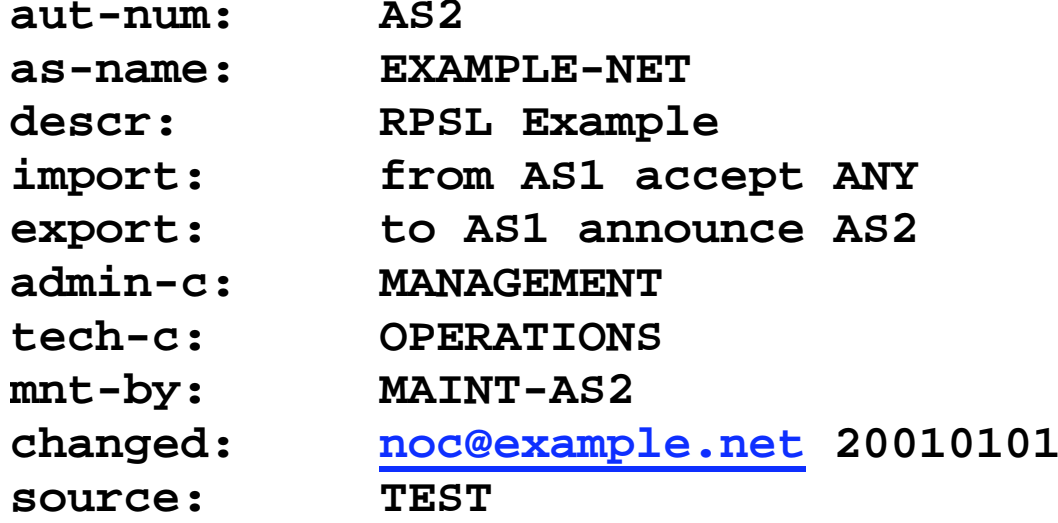

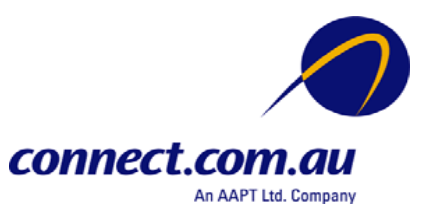

# Why use (RPSL) Policy?

- Consistent configuration between BGP peers (peers & customers)
- Expertise encoded in the tools that generate the policy rather than engineer configuring peering session
- Automatic, manageable solution for filter generation

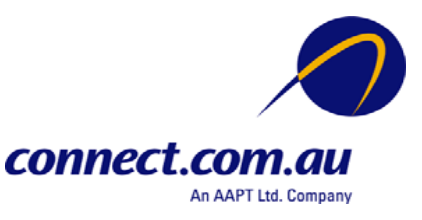

## Use of RPSL

- Use RtConfig v4 (part of RAToolSet from ISI) to generate filters based on information stored in our routing registry
	- Avoid filter errors (typos)
	- – Filters consistent with documented policy (need to get policy correct though)
	- Engineers don't need to understand filter rules (it just works :-)
- Some providers have their own code but RtConfig possibly only freely available code

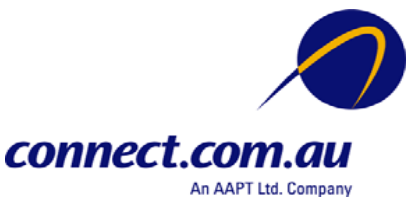

# RtConfig

- Version 4.0 supports RPSL
- Generates cisco configurations
- Contributed support for Bay's BCC, Juniper's Junos and Gated/RSd
- Creates route and AS path filters.
- Can also create ingress/egress filters (cisco only)

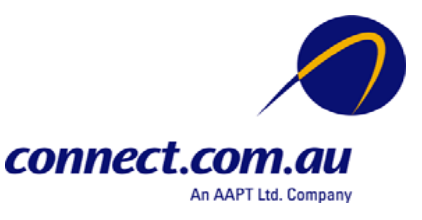

# Using RtConfig for static route importation into BGP

- We use policy to filter static routes into BGP
	- Allows for martian filtering
	- Tagging routes with special communities
	- Other filtering, such as filter host routes

**import: protocol STATIC into BGP4 from AS2170 action community.append(2170:1); accept AS2170**

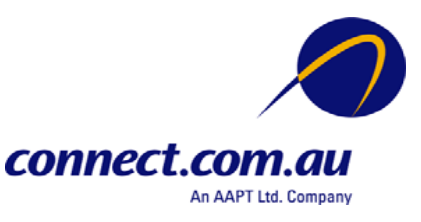

#### RtConfig commands for static import

```
RtConfig> @RtConfig set cisco_map_name = "STATIC-EXPORT"
RtConfig> @RtConfig static2bgp AS2170 0.0.0.0
!
no access-list 100
access-list 100 permit ip 203.17.185.0 0.0.0.0 255.255.255.0 0.0.0.0
access-list 100 permit ip 205.191.168.0 0.0.0.0 255.255.255.0 0.0.0.0
access-list 100 permit ip 210.8.207.176 0.0.0.0 255.255.255.240 0.0.0.0
access-list 100 deny ip 0.0.0.0 255.255.255.255 0.0.0.0 255.255.255.255
!
no route-map STATIC-EXPORT
!
route-map STATIC-EXPORT permit 1
 match ip address 100
  set community 2170:1 additive
!
router bgp 2170
  redistribute static route-map STATIC-EXPORT
```
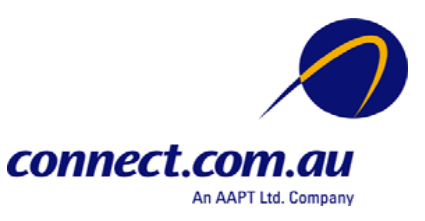

## Customer Import Policy

```
import: {
     from AS-ANY
          action med=0;
          accept ANY AND NOT { 0.0.0.0/0 };
     } refine {
     from AS-ANY
          action community.append(2764:65408); pref=25;
          accept community.contains(2764:3) AND NOT AS2764:RS-PROVIDER^-;
    from AS-ANY
          action community.append(2764:65408); pref=15;
          accept community.contains(2764:4) AND NOT AS2764:RS-PROVIDER^-;
    from AS-ANY
          action community.append(2764:65408); pref=5;
          accept community.contains(2764:5);
    from AS-ANY
          action community.append(2764:65408); pref=0;
          accept ANY;
     } refine {
    from AS2764:AS-CUSTOMERS
          accept PeerAS AND <^PeerAS+$>;
     from AS2764:AS-TRANSIT
          accept AS2764:AS-CUSTOMERS:PeerAS AND <^PeerAS+ AS2764:AS-CUSTOMERS:PeerAS+$>;
 }
```
An AAPT Ltd. Company

connect.com

## RtConfig Configuration Template

```
@RtConfig set cisco_map_first_no = 10
@RtConfig set cisco map increment by = 10@RtConfig set cisco_prefix_acl_no = 130
@RtConfig set cisco aspath acl no = 130@RtConfig set cisco_pktfilter_acl_no = 130
@RtConfig set cisco community acl no = 30@RtConfig set cisco_max_preference = 100
!
router bgp 2764
neighbor 203.63.122.193 remote-as 9313
neighbor 203.63.122.193 description On The Net
@RtConfig set cisco_map_name = "AS9313-EXPORT"
@RtConfig export AS2764 203.63.80.230 AS9313 203.63.122.193
@RtConfig set cisco_map_name = "AS9313-IMPORT"
@RtConfig import AS2764 203.63.80.230 AS9313 203.63.122.193
!
end
```
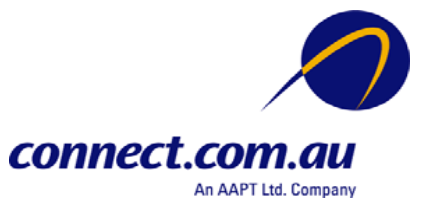

#### cisco Configuration

```
! access-list 135 – customer routes
!
no ip as-path access-list 130
ip as-path access-list 130 permit \sqrt{(9313)} +$
!
no route-map AS9313-IMPORT
!
no ip community-list 32
ip community-list 32 permit 2764:3
!
route-map AS9313-IMPORT permit 20
 match as-path 130
 match community 32
 match ip address 135
 set local-preference 75
!
no ip community-list 33
ip community-list 33 permit 2764:4
!
route-map AS9313-IMPORT permit 30
 match as-path 130
 match community 33
 match ip address 135
 set local-preference 85
```
no ip community-list 34 ip community-list 34 permit 2764:5 ! route-map AS9313-IMPORT permit 40 match as-path 130 match community 34 match ip address 135 set local-preference 95 ! route-map AS9313-IMPORT permit 50 match as-path 130 match ip address 135 set local-preference 100 ! router bgp 2764 neighbor 203.63.122.193 route-map AS9313-IMPORT in ! end

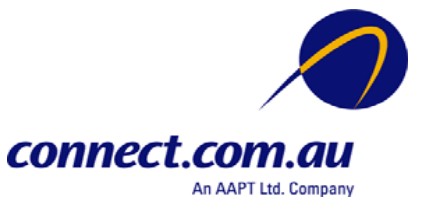

## Problems?

- Policy can easily get very complex and result in even more complex router configuration
- Line limit on cisco AS path filters (need to be careful when using as-sets)
- Avoid making rules too complex, rather tha using "OR" within single rule use multiple rules
- ISI/Qwest whois server doesn't cope with the RPSL v2 community format

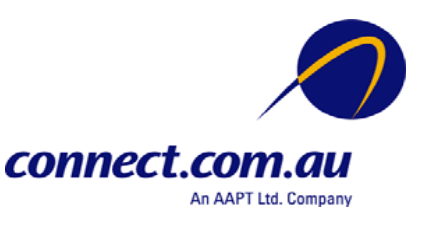

#### References

- RPSL RFC 2622
	- ftp://munnari.oz.au/rfc/rfc2622.Z
- Using RPSL in Practice RFC 2650
	- ftp://munnari.oz.au/rfc/rfc2650.Z
- RAToolSet
	- –ftp://ftp.isi.edu/ra/RAToolSet
- RPSL Training Page
	- http://www.isi.edu/ra/rps/training
- RADB
	- –http://www.merit.edu/radb

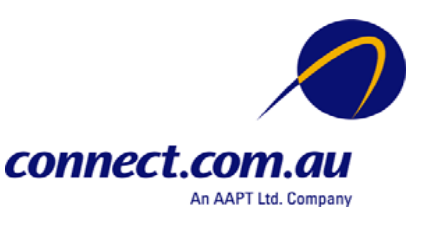

#### Contact Details

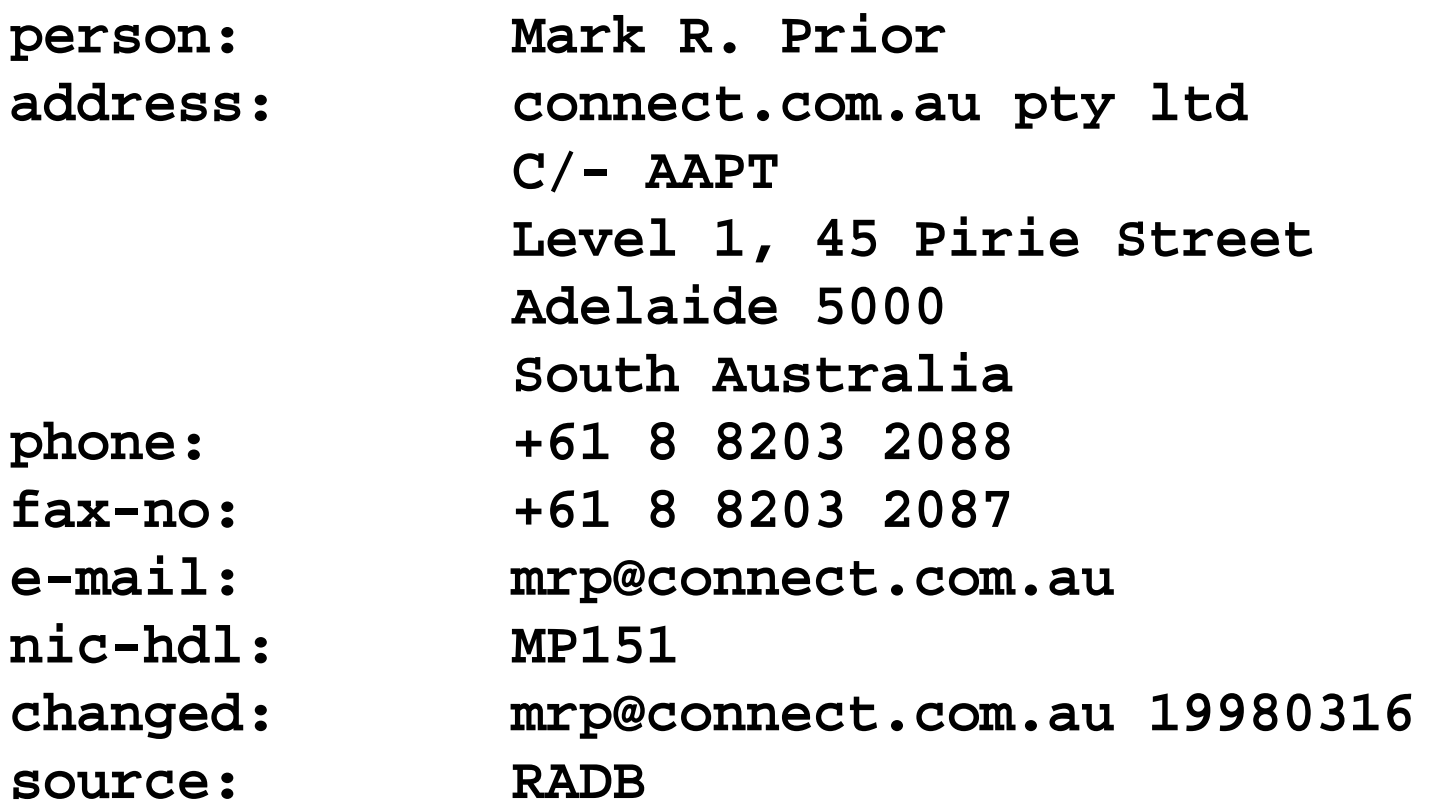

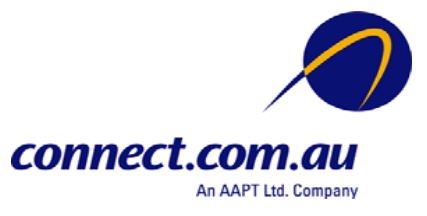